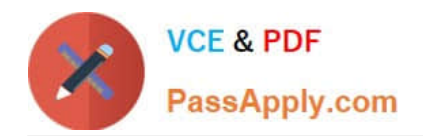

# **CCD-102Q&As**

### B2C Commerce Developer with SFRA

## **Pass Salesforce CCD-102 Exam with 100% Guarantee**

Free Download Real Questions & Answers **PDF** and **VCE** file from:

**https://www.passapply.com/ccd-102.html**

100% Passing Guarantee 100% Money Back Assurance

Following Questions and Answers are all new published by Salesforce Official Exam Center

**C** Instant Download After Purchase

- **83 100% Money Back Guarantee**
- 365 Days Free Update
- 800,000+ Satisfied Customers  $603$

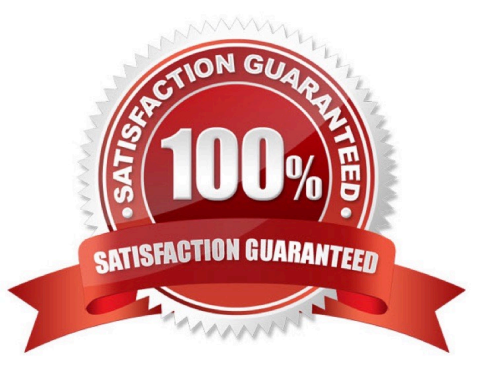

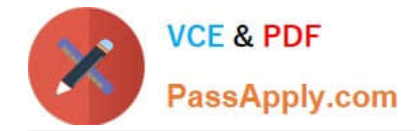

#### **QUESTION 1**

A Digital Developer is inspecting the weekly service status report for a critical internally-hosted web service used in the application and notices that there are too many instances of unavailability. Which two solutions are possible options to reduce the unavailability of the service? Choose 2 answers

A. Change the code that makes the request to set the throwOnError attribute, of the service, to be true.

- B. Modify the code that makes the request to the external service to be wrapped in a try / catch block.
- C. Increase the web service time out.
- D. Update the external service to have a faster response time.

Correct Answer: BC

#### **QUESTION 2**

A Digital Developer noticed that cartridges in their workspace are NOT executing. The Developer confirms that the cartridges are uploaded to the B2C Commerce server connection\\'s target version directory. Which action potentially solves this problem?

A. Set the active code version to use the latest compatibility mode.

- B. Remove invalid characters from cartridge file and folder names.
- C. Set the server connection\\'s target version directory to the active code version.
- D. Remove invalid characters from the code version\\'s name.

Correct Answer: C

#### **QUESTION 3**

Which two methods are efficient and scalable? Choose 2 answers

- A. ProductMgr.queryAllSiteProducts()
- B. ProductSearchModel.getProductSearchHits()
- C. Category.getProducts()
- D. ProductSearchHit.getRepresentedProductsQ

Correct Answer: B

#### **QUESTION 4**

Which line of code creates a content slot that can be included on homepage.isml to display on the home page?

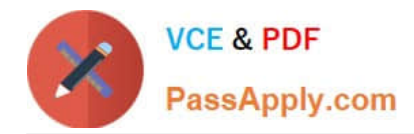

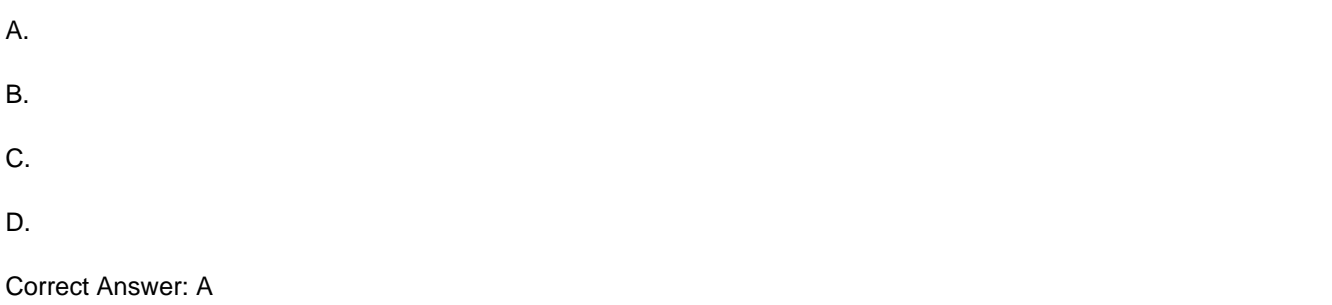

#### **QUESTION 5**

The following sample code is NOT providing the desired results. The Digital Developer needs to add an entry to the logs to debug the problem.

```
var paymentInstruments = order.getPaymentInstruments(PaymentInstrument.METHOD DW APPLE PAY).toArray
();
if (!paymentInstruments.length) {
    // Log Error Message
    return null;
F
```
Which statement correctly adds a log entry?

A. Logger.exception(\\'Unable to find Apple Pay payment instrument for order.\\'+paymentlnstruments);

B. Logger.fault(\\'Unable to find Apple Pay payment instrument for order.\\'+paymentlnstruments);

C. Logger.error(\\'Unable to find Apple Pay payment instrument for order.\\'+paymentlnstruments);

D. Logger.getErrorI\_og().log(\\'Unable to find Apple Pay payment instrument for order.\\'+paymentlnstruments);

Correct Answer: C

[CCD-102 PDF Dumps](https://www.passapply.com/ccd-102.html) [CCD-102 VCE Dumps](https://www.passapply.com/ccd-102.html) [CCD-102 Exam Questions](https://www.passapply.com/ccd-102.html)